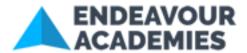

# **COOKIE & PRIVACY POLICY**

#### INTRODUCTION

In order to adhere to School policy, compliance legislation and best practice, we keep our privacy notice under regular review and conduct Website cookie audits when ever necessary. The full Macmillan Academy Privacy Policy (including for staff, students and others) can be found <a href="https://example.com/here">here</a>

#### WHAT IS A COOKIE?

Cookies are small text files, used by your Web browser to store visitor session data on your computer by Websites that you visit.

They are commonly used on the Internet in order to make Websites work more efficiently and to enhance end user experience, as well as to provide relevant information to the School's marketing department. Cookies are not intended to harm your system in any way.

None of our websites hold or track any cookies, be it firstly party (directly from the website) or third-party (linked to an external organisation) cookies.

### **DISABLING COOKIES**

Most browsers allow you to reject all cookies, whilst some browsers allow you to reject just third party cookies. For example, in Internet Explorer you can refuse all cookies by clicking Tools, Internet Options, Privacy, and selecting Block all cookies using the sliding selector. Blocking all cookies may, however, have a negative impact upon the usability of many websites

## **WEBSITE ANALYTICS**

Our web hosting providers, <u>lonos</u> do track who visits our websites in their servers. This is the absolute minimum of data needed to be useful when analyses traffic and helping us to improve the websites and your experience of them. This will include the pages visited, time and date of visit, the 'source' you visited our websites from, and the web browser/device you are viewing the website on. This information is held and viewable only by ourselves and not shared with any external company what so ever.